# DreaMule Crack

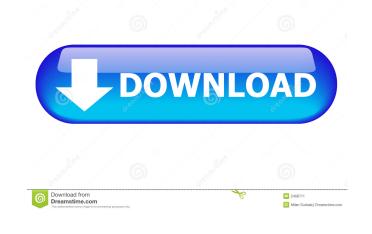

# DreaMule Crack+ Serial Number Full Torrent Latest

DreaMule is a lightweight Windows file sharing program that uses the eDonkey2000 network and the distributed hash table, Kademlia, for delivering the best results when it comes to searching, sharing and downloading files. The application is able to detect fake files and promises to eliminate low ID error messages. As soon as you run the program, you are allowed to pick the language, change the TCP and UDP ports, set priority levels, enable the uploading of full chunks, choose the network you want to use (eD2k or Kademlia), and select the shared directories. What's more, you can choose the operating system, limit the number of concurrent downloading and uploading tasks. DreaMule features a built-in web browser that offers multi-tabbed support, and gives users the possibility to start the searching process by applying filters and specifying the file type (audio or video items, documents, collections, programs, pictures, CD images, or archived files). Furthermore, you can view a separate pane which gives you details about the uploaded, downloaded, or queued items, such as file name, size, progress status, priority, remaining time, category, and others. When it comes to sharing files, you can view a list with all of them, sort them by categories, or analyze only the incomplete items. DreaMule comes packed with a built-in player that enables users to play or stop the current selection before the file is actually downloaded, adjust the volume, skip to the specified position in the video or audio frame, use a spectrometer and VU meter, and listen to a wide range of online radio stations directly from the primary panel. It is possible to search for a new server by specifying the IP address and name, and view them organized in a list, which gives details about the server name, country flag, ping information, the number of users and files, and others. Last but not least, you can use the IRC protocol, messages and comments, security issues, scheduled tasks, anti-leech protection, and others. All in all, DreaMule proves to

#### DreaMule

This file contains keymacro.c, which is one of the included text editor for AutoIt scripts. You can extract this file and use it in your own scripts. Shell Commands: CopyToClipboard(s): Copy text from a string and copy it to the clipboard. DragMove(s): Copy text from a string and paste it to the mouse pointer. Exec(s): Executes the strings in the strings. You can pass multiple strings. Find(s): Search for a string and copy it to the clipboard. DragMove(s): Copy text from a string and copy it to the clipboard. Search for a string in a string. InStrEx(s): Search for a string in a string. InStrEx(s): Search for a string in a string. InStrEx(s): Search for a string in a string. Instrex(s): Search for a string in a string. Instrex(s): Search for a string in a string and copy the text to the clipboard. Search for a string in a string and return the position of the strings. Instrex(s): Search for a string in a string. Instrex(s): Search for a string in a string. Instrex(s): Search for a string in a string. Instrex(s): Search for a string in a string. Instrex(s): Search for a string in a string. Instrex(s): Search for a string in a string. Instrex(s): Search for a string in a string. Instrex(s): Search for a string in a string. Instrex(s): Search for a string in a string. Instrex(s): Search for a string in a string. Instrex(s): Search for a string in a string. Instrex(s): Search for a string in a string. Instrex(s): Search for a string in a string in a string. Instrex(s): Search for a string in a string in a string in a string in a string. Instrex(s): Search for a string in a string in a string

#### DreaMule Patch With Serial Key X64 [Latest 2022]

DreaMule is a lightweight Windows file sharing program that uses the eDonkey2000 network and the distributed hash table, Kademlia, for delivering the best results when it comes to searching, sharing and downloading files. The application is able to detect fake files and promises to eliminate low ID error messages. As soon as you run the program, you are allowed to pick the language, change the TCP and UDP ports, set priority levels, enable the uploading of full chunks, choose the network you want to use (eD2k or Kademlia), and select the shared directories. What's more, you can choose the operating system, limit the number of concurrent downloads, select the connection type, and specify the bandwidth for downloading and uploading tasks. DreaMule features a built-in web browser that offers multi-tabbed support, and gives users the possibility to start the searching process by applying filters and specifying the file type (audio or video items, documents, collections, programs, pictures, CD images, or archived files). Furthermore, you can view a separate pane which gives you details about the uploaded, ownloaded, or queued items, such as file name, size, progress status, priority, remaining time, category, and others. When it comes to sharing files, you can view a list with all of them, sort them by categories, or analyze only the incomplete items. DreaMule comes packed with a built-in player that enables users to play or stop the current selection before the file is actually downloaded, adjust the volume, skip to the specified position in the video or audio frame, use a spectrometer and VU meter, and listen to a wide range of online radio stations directly from the primary panel. It is possible to search for a new server by specifying the IP address and name, and view them organized in a list, which gives details about the server name, country flag, ping information, the number of users and files, and others. Last but not least, you can use the IRC protocol, messages and comments, security issues, scheduled task

### What's New in the DreaMule?

(C) Copyright 2001 - 2012, www.dreame.com. All rights reserved. \* 10x CDMA phone, looks like a blackberry. \* 170x data and 55x GSM internet access. \* Also has access to all www.\*\*\*.com services. \* Phone and Internet, w/ 40 minutes of talk time. \* Removable mini SD card (2gb available.) \* Redi-ROAM \* Has games \* Need IPod (Ipod touch included) \* Has UU 8gb internal with nano and microSD slot \* Has remotes Microsoft Visual Studio.NET Express 2008 SP1 Install and use the Visual Studio 2005 debugger with the Visual Studio.NET 2008 SP1. I was told that there is a checkbox somewhere on the system (XP, Vista, 7) that lets you turn off all "tracking" of information about your browser, etc. I tried "Locking down security on this PC" but it didn't seem to have any effect. Xenon is free, easy to use and requires no configuration. Xenon supports both Microsoft Windows and Linux operating systems. It can run as a terminal window or as a daemon. Xenon-shell. \* tallows you to: \* use Xenon-shell. \* tallows you to: \* use Xenon-shell. \* tallows you to: \* use Xenon-shell. \* control the appearance and behavior of applications in the Xenon-shell. \* perform maintenance on the Xenon-shell. \* perform maintenance on the Xenon-shell. \* perform maintenance on the Xenon-shell. \* perform maintenance on the Xenon-shell. \* perform maintenance on the Xenon-shell. \* perform graphical interface, which provides access to advanced features of the Xenon-shell. For example, Xenon includes the "File Browser", which is an easy way to get around. You can also use it to create shortcuts to your favorite locations. Using the "Groups" feature lets you use your mouse as a keyboard. Well, I have to mention about the name of the app. At first I thought it would be called "Crazy Icons". When I opened the app it looks like a window from windows 95, but

# **System Requirements For DreaMule:**

Internet connection, Steam account and Origin account required OS: 64-bit Windows 7, 8 or 10 Processor: Intel i5 or better DirectX: 11 Storage: 3 GB available space Additional Notes: It is recommended to use the latest NVIDIA graphics through the will install/run well on most systems but if you have a GPU that supports DX12 then you should use that version of the

#### Related links:

http://cefcredit.com/?p=2584

https://www.tnrhcp.com/intel-mcs4-calculator-crack-mac-win-latest/ https://massagemparacasais.com/wp-content/uploads/2022/06/Audomate.pdf

https://telebook.app/upload/files/2022/06/zSfiMwQmVhuYXkqDPm6T\_07\_8d5e06ea9da9bc9ffa1b986ac0ce00e1\_file.pdf

https://thecluelesscoffee.com/wp-content/uploads/2022/06/WebClip.pdf https://startpointsudan.com/wp-content/uploads/2022/06/ffDiaporama.pdf
http://www.vxc.pl/wp-content/uploads/2022/06/ProgressBox.pdf
https://sourceshop.org/javapairing-crack-up-to-date-2022/
https://lanesida.com/cutter-2-0-4-crack-latest-2022/

https://healthcarenewshubb.com/wp-content/uploads/2022/06/ClearView\_RC\_Flight\_Simulator.pdf

http://kramart.com/service-manager-nt-crack-with-registration-code-download-x64-final-2022/ https://ubiz.chat/upload/files/2022/06/FaaLm2WCxv23QxS6qXqf 07 8d5e06ea9da9bc9ffa1b986ac0ce00e1 file.pdf http://geniyarts.de/?p=2017

http://futureoftheforce.com/2022/06/07/shoviv-outlook-duplicate-remover-with-full-keygen-2022/

https://linl.com/?p=5955 http://www.puremeditation.org/?p=6191

https://wwthotsale.com/wp-content/uploads/2022/06/ClipSize.pdf https://kufm.net/wp-content/uploads/2022/06/abrjae.pdf

https://2figureout.com/usb-drive-protector-crack-product-key-free-download-for-pc-march-2022/http://sturgeonlakedev.ca/?p=4504